# Sree Chaitanya Mahavidyalaya

**Department of Commerce**

# **B.Com (Hons./ Gen.) - Semester 03**

## **Paper: FACSSEC01M : Information Technology & its Business Applications (Practical)**

#### **PROJECT WORK ASSIGNMENTS**

Special credit will be given on the originality and style of presentation. The project work should be submitted by way of **softcopy** containing the *output results, along with a literature on the description of the steps performed in the work. The softcopy file should be assigned the name in the form: <student-name><Regn.No>.* 

(Last date of submission : **11-02-2021** TO **subens@rediffmail.com** )

*The front page of the literature should contain the following information :*

Student's Name : ……………………………………………….............................. WBSU Registration. No. ………………………....................... of **…………..** Course **: B.Com Sem.3** Paper : **FACSSEC01M (P).**  College **: Sree Chaitanya Mahavidyalaya, Habra**

#### **Assignment No. 01**

Prepare an **interactive E-Book** on any subject of your choice. You may use any multimedia software (including Powerpoint applications, 'save as' web pages and the e-contents suitably packaged). Animation effects and hyperlink features may be used to make the e-book interactive. Also add graphic designs and pictures & videos to make it more colourful.

### **Assignment No. 02**

Create a spreadsheet file named '*Payroll*' having two worksheets named '*StaffMaster*' and '*PayTransaction*'. The formats of the two worksheets are given below:

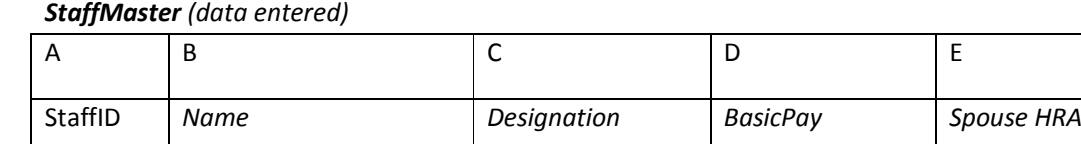

*PayTransaction (auto-generated)*

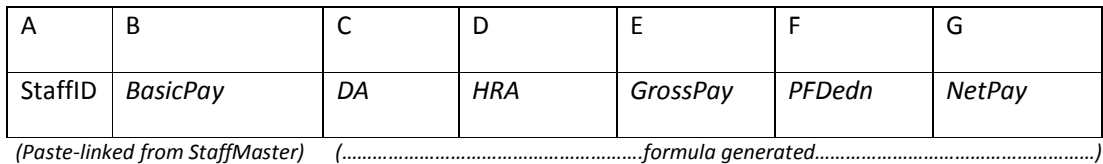

#### *Formulas:*

DA is 60% of BasicPay

HRA is 15% of Basic or Rs.6000 whichever is less, subject to a maximum of Rs. 6000 of HRA of the employee and spouse together.

GrossPay is sum total of (Basic, DA and HRA)

PFDedn. is (10% of BasicPay)

NetPay is (GrossPay – PFDedn).

**You are required to do the following activities, and narrate the steps/ formulae you follow/ use to undertake the task :**

- (i) Enter 20 master records in *StaffMaster*, entered through entry form. Take at least 4 categories of '*Designation*' with different BasicPays.
- *(ii)* Auto generate the worksheet contents of *PayTransaction* applying formulae*.*
- (iii) Generate the following queries:
	- (a) Designation-wise Monthly Pay Bill
	- (b) Monthly Pay Bill of staff whose spouse are not employed.

(iv) Auto-generate separate Pay Slip of each staff, using the tool of Mail-merge in MS-Word.

(The Pay Slip must contain the following information in a nicely designed format:

 *StaffID, Name, Designation, Spouse HRA, BasicPay, DA, HRA,GrossPay, PFDedn, NetPay).*